# **[5 fonctionnalités méconnues](http://pro.visithainaut.be/5-fonctionnalites-meconnues-sur-canva/) [sur Canva !](http://pro.visithainaut.be/5-fonctionnalites-meconnues-sur-canva/)**

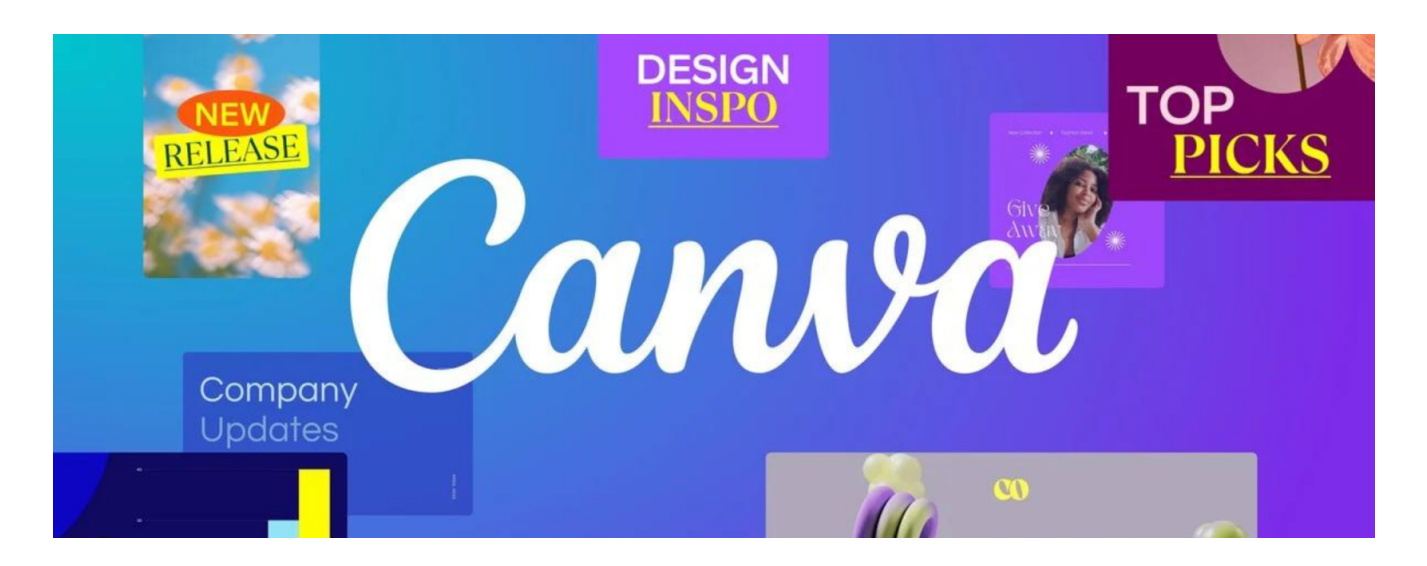

# **5 fonctionnalités méconnues sur Canva !**

*Vous connaissez tous, sans doute, Canva, ce programme en ligne de création de visuels. On connait ce logiciel principalement pour faire nos visuels sur les réseaux sociaux, ou encore pour réaliser des slides de présentation. Mais Canva a plus d'un tour dans son sac ! Année après année, il devient de plus en plus complet et pourvu d'une multitude de fonctionnalités intéressantes ! On vous présente ici les 5 qui nous ont tapé dans l'oeil !* 

#### **La création de sites web**

Eh oui, vous avez bien lu, il est bien possible de créer des sites web avec Canva ! Le tout, gratuitement qui plus est ! Le principe, pour la construction du contenu, est similaire à ce qu'on peut faire pour un visuel classique : vous choisissez un modèle que vous pouvez modifier ensuite à votre sauce, ou bien vous pouvez simplement partir d'une feuille blanche ! Ensuite, une fois que vos pages auront été créées, vous pourrez publier

le site web. En version gratuite, vous aurez un nom de domaine du type « nom d'utilisateur ».my.canva.site. Pour obtenir une URL entièrement personnalisée, c'est possible également, mais via l'offre payante de Canva.

De plus, Canva s'occupe de la sécurité du site ! Enfin, dans le cas où vous souhaiteriez créer un site web en interne à votre institution ou privé, vous pouvez protéger l'entrée du site web par un mot de passe.

Cette fonctionnalité vous intéresse ? Canva vous explique en

vidéo comment ça se passe, point par point

https://www.youtube.com/watch?v=tmeOOL58KLM

[Je crée mon site web avec Canva](https://www.canva.com/fr_fr/site-internet/)

## **Le planificateur de publications\***

Vous pouvez en effet prendre le contrôle de vos réseaux sociaux depuis Canva ! Plus besoin de télécharger votre visuel une fois que vous l'avez terminé. Canva vous permet de publier directement depuis l'outil, sur Facebook, Instagram, X (ex-Twitter) et LinkedIn !

Il vous faudra simplement au préalable connecter vos différentes pages avec votre compte Canva.

Toutes les publications programmées sont regroupées dans un calendrier, ce qui vous constitue un véritable calendrier éditorial !

*\*Cette fonctionnalité est disponible uniquement avec Canva Pro*

https://www.youtube.com/watch?v=o-D-BvGjTuc

## **Studio magique, la puissance de l'IA**

Vous l'avez sans doute vu, l'Intelligence Artificielle (IA) est au coeur de l'actualité en ce moment ! Canva surfe évidemment sur la tendance avec l'apparition de la fonctionnalité Studio magique.

Concrètement, il s'agit d'une nouvelle rubrique dans Canva regroupant plusieurs outils alimentés par l'IA. Les fonctionnalités sont donc multiples : cela va de la génération d'une vidéo suite à une requête écrite, à l'assistance pour rédiger un texte accrocheur, en passant par la transformation magique, l'effacement d'arrières-plans, etc.

Studio magique a spécialement été conçu par Canva pour accompagner le créateur et l'aider à enrichir son contenu de manière efficace et accrocheuse.

https://www.youtube.com/watch?v=bVCRcNlY1yw

#### **La vidéo**

Vous avez peut-être déjà vu cette fonctionnalité en réalisant vos visuels, mais Canva est effectivement également un logiciel de montage vidéo !

Le gros plus est que c'est extrêmement intuitif ! Avec des logiciels tels que Adobe Premiere, il faut une solide formation pour créer une vidéo de bonne qualité. Ici, l'outil est très intuitif et facile d'utilisation.

De plus, tout comme les visuels, si vous manquez d'inspiration, Canva vous propose un modèle prédéfini que vous pouvez modifier selon vos goûts.

Cet outil vous permet réellement de créer des vidéos de qualité facilement, rapidement, et sans besoin de formation qualitative !

https://www.youtube.com/watch?v=JiMp22tEiHA

## **Canva Docs, le traitement de texte… design !**

Quand on vous dit que Canva est de plus en plus complet … Vous pouvez même accéder à l'outil traitement de texte, tout à fait similaire à Word !

Son avantage est qu'il est plus simple d'utilisation, plus intuitif et que vous pouvez améliorer votre document en y ajoutant graphismes, vidéos, images et visuels, etc. Il vous sera donc possible d'associer le côté pratique des éditeurs de texte avec la créativité de Canva. Vos documents seront donc plus percutants et plus dynamiques !

https://www.youtube.com/watch?v=bETbdPU8BAE